# Time After

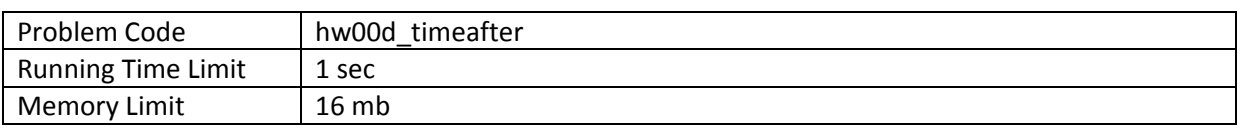

## **Objective**

- Be able to compute basic arithmetic
- Be able to format integer output.

#### **Introduction**

Alarm clock is a very useful tool, we are always using it. A simple alarm clock requires a user to set the alarm time as HH:MM, however, sometime you just need the clock to sound the alarm after a specific amount of time. For example, the current time is 12:15 and you are about to take a nap for 30 minutes, so you need to set the alarm at 12:45. Calculating the alarm time is too complicating than you wish to do so you are writing a program to compute the alarm time.

#### **Task**

Your task is to compute the time T that is equal to the current time P plus X minutes.

## **Input**

The first line of input contains two integers H ( $0 \leq H \leq 23$ ) and M ( $0 \leq M \leq 59$ ) representing the hour and minute of the current time. The next line of input contains a number  $X (1 \le X \le 1440)$ indicating the amount of time in minutes.

## **Output**

The time T to be set on the alarm clock, in the format of HH MM. The hour and the minute must include padding zero to the left as needed. (For example, write 09 03 not 9 3)

# **Example**

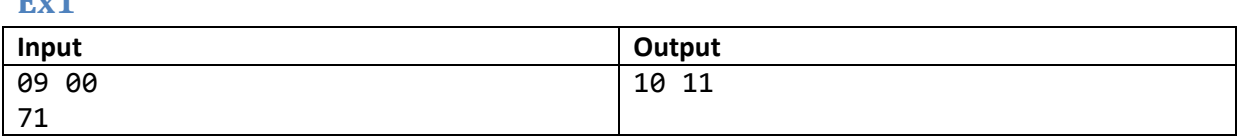

**Ex2**

**Ex1**

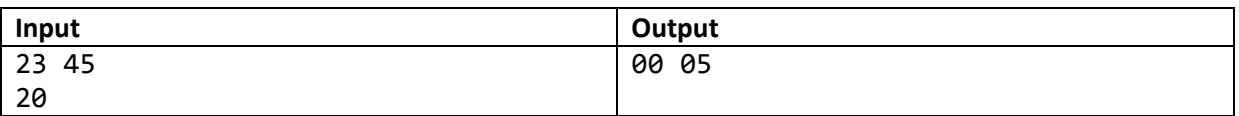